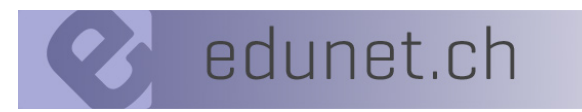

réseau informatique pédagogique romand

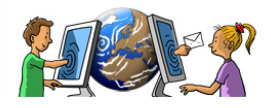

# Thème 2019 - 2020 : « EDUNET fait son cirque ! »

# **Activité hebomadaire : Je découvre le monde du cirque**

## **Ecrire un texte informatif**

### **Avant d'écrire**

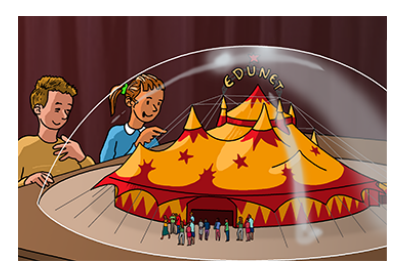

- Consulter la liste des thèmes choisis ou en cours d'écriture afin d'éviter les doublons sur le site www.edunet.ch activité « Je découvre le monde du cirque » liste des thèmes déjà choisis https://www.edunet.ch/jedecouvre\_lemondeducirque/liste/
- MERCI d'annoncer le titre de votre production à jedecouvrelecirque@edunet.ch

## **Consignes d'écriture**

- Le texte, les images, les schémas … tiennent sur une page A4
- Présence d'un titre, de sous-titres, d'images ou de schémas + légendes
- Mise en page attractive, présence de différents blocs de textes/d'images
- Présence d'un encart à la fin comportant 1 à 2 questions
- Pied de page contenant le nom de la classe et l'adresse mail pour les réponses

#### **ATTENTION au respect des droit d'auteurs SI vous prenez une image sur internet.**

FG 21 — Décoder la mise en scène de divers types de messages… PRODUCTION DE RÉALISATIONS MÉDIATIQUES Présentation et prise en compte des notions liées au droit d'auteur

#### **Présentation**

Une page A4

#### **Envoi**

Envoyer votre ou vos productions à jedecouvrelecirque@edunet.ch Elles seront mises en ligne dès que possible.

MERCI de confirmer les réponses à vos questions le plus rapidement possible. Une questions ? écrire à jedecouvrelecirque@edunet.ch